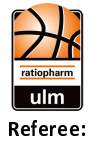

Quarter Starters:

ratiopharm ulm

### $100:64$

**Würzburg Baskets** 

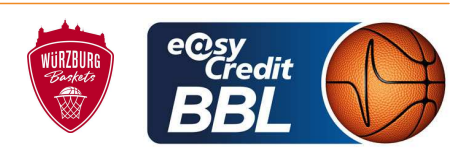

**PANTHER Anne** FRITZ Clemens / THEIS Christian **Umpires:** KINDERVATER Max Commissioner:

Attendance: 6000 Neu-Ulm, ratiopharm arena Ulm (6.000 Plätze), MO 20 MAI 2024, 19:00, Game-ID: 34031

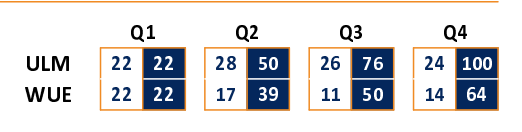

#### **FIRST QUARTER**

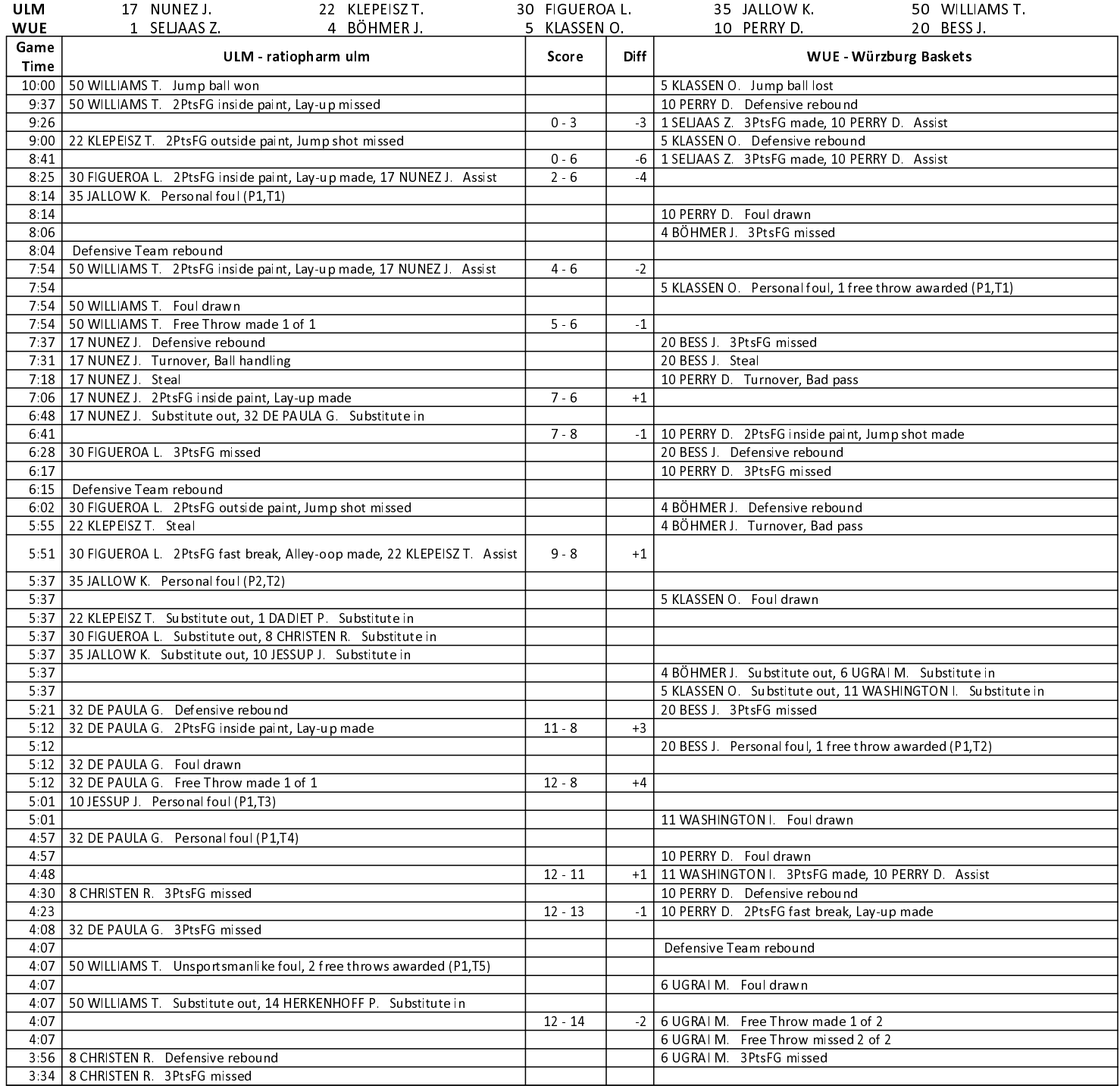

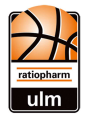

**Würzburg Baskets** 

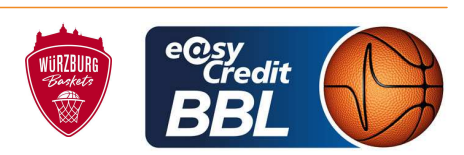

Referee:

FRITZ Clemens / THEIS Christian **Umpires:** 

KINDERVATER Max Commissioner:

**PANTHER Anne** 

Attendance: 6000 Neu-Ulm, ratiopharm arena Ulm (6.000 Plätze), MO 20 MAI 2024, 19:00, Game-ID: 34031

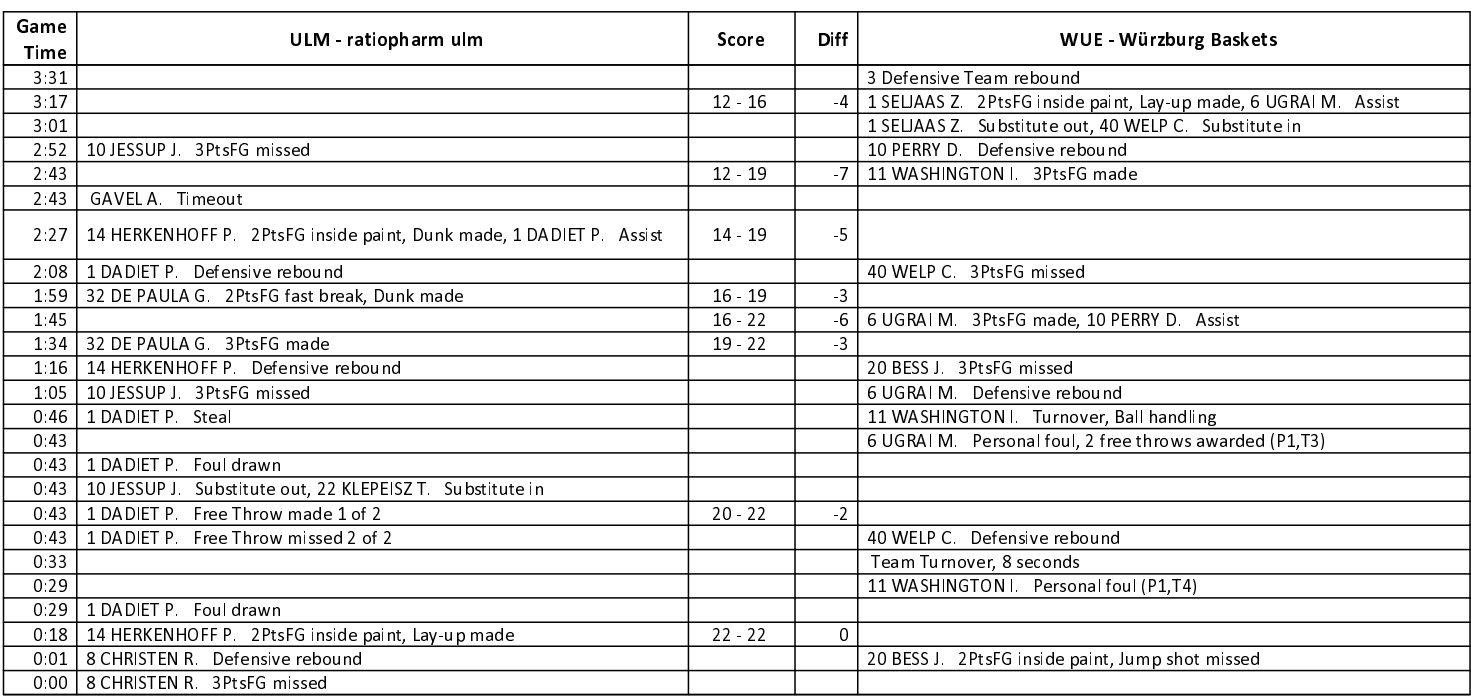

#### **SECOND QUARTER**

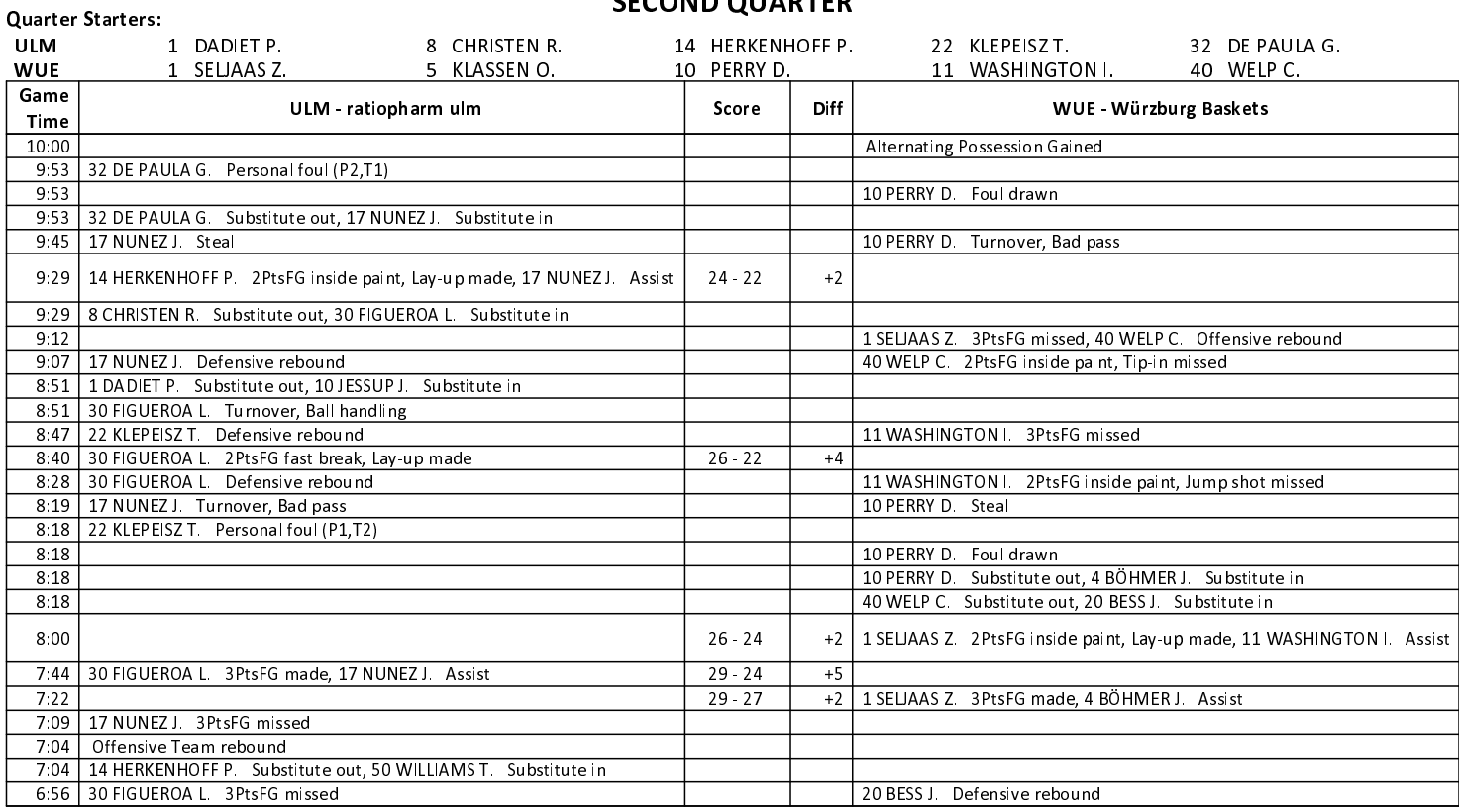

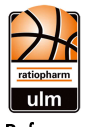

Commissioner:

# $100:64$

**Würzburg Baskets** 

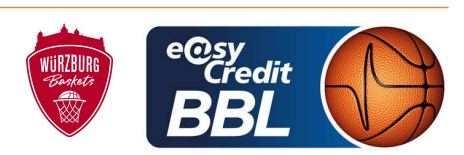

**PANTHER Anne** Referee: FRITZ Clemens / THEIS Christian **Umpires:** KINDERVATER Max

Attendance: 6000 Neu-Ulm, ratiopharm arena Ulm (6.000 Plätze), MO 20 MAI 2024, 19:00, Game-ID: 34031

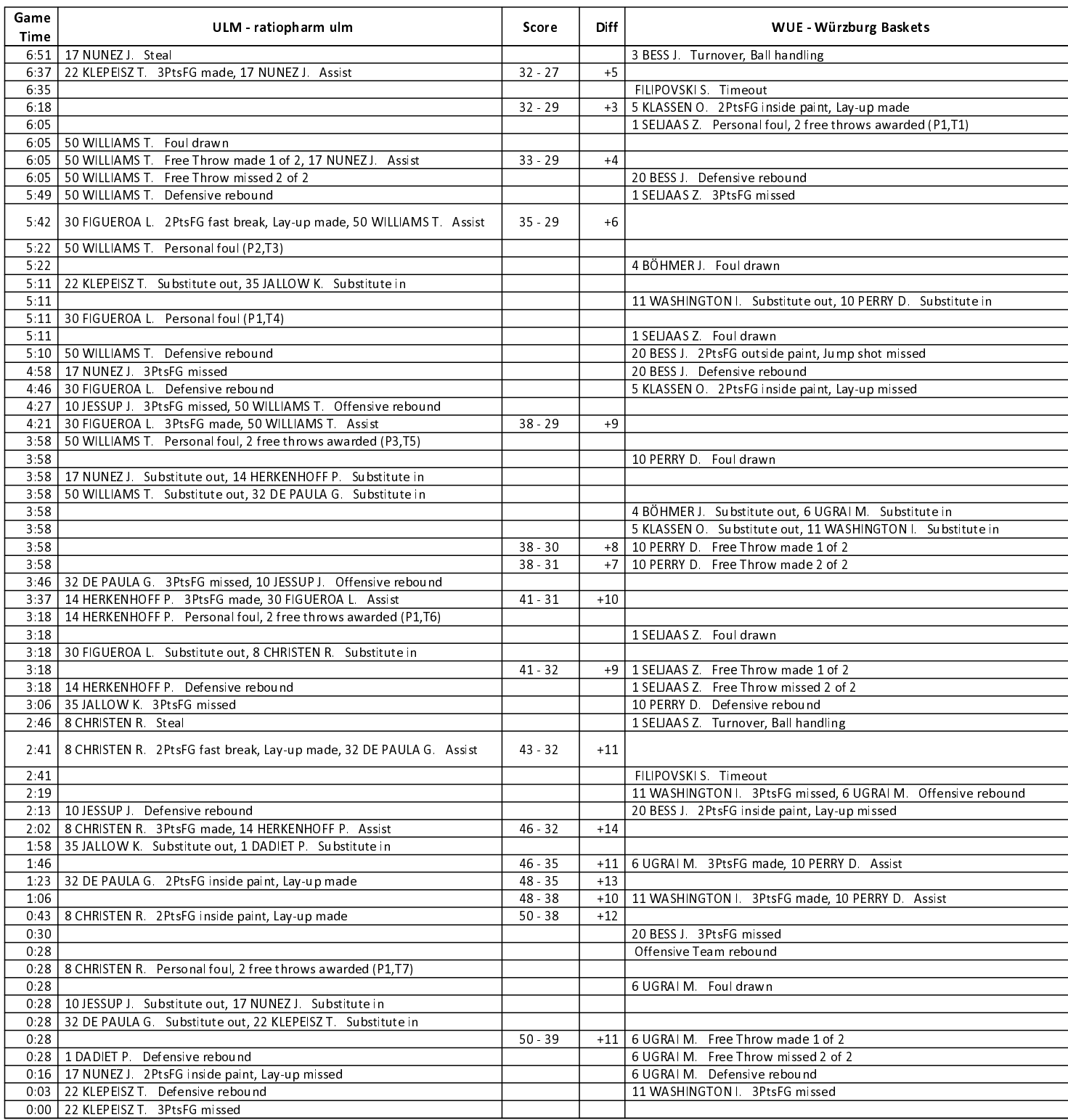

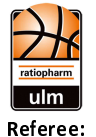

**Würzburg Baskets** 

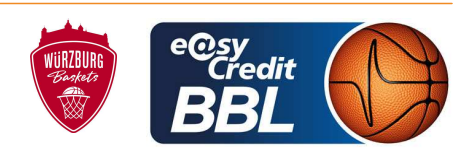

**PANTHER Anne** FRITZ Clemens / THEIS Christian **Umpires:** KINDERVATER Max Commissioner:

Attendance: 6000 Neu-Ulm, ratiopharm arena Ulm (6.000 Plätze), MO 20 MAI 2024, 19:00, Game-ID: 34031

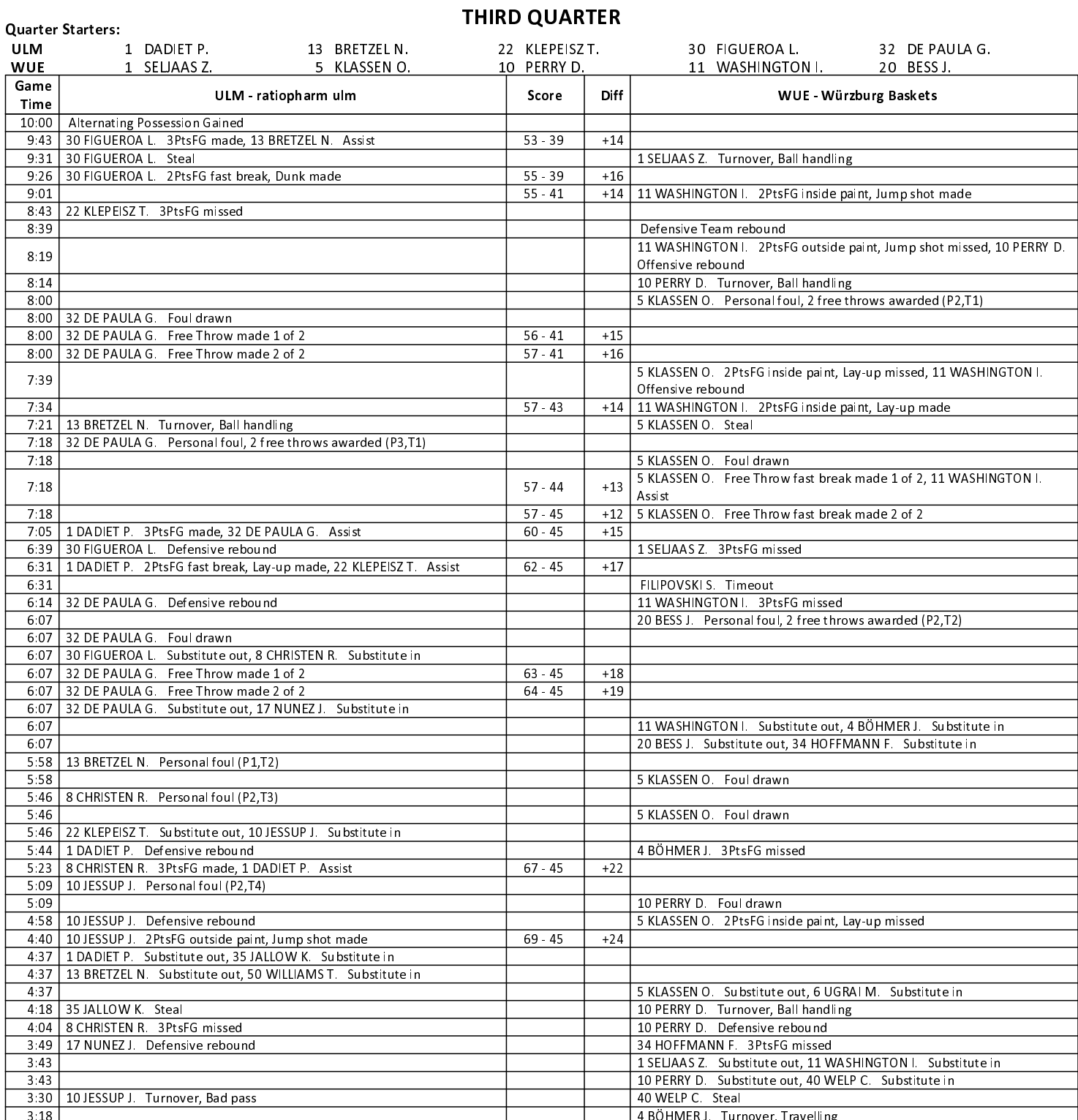

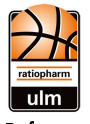

**Würzburg Baskets** 

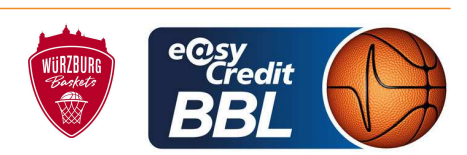

**PANTHER Anne** Referee:

FRITZ Clemens / THEIS Christian **Umpires:** 

KINDERVATER Max Commissioner:

Attendance: 6000 Neu-Ulm, ratiopharm arena Ulm (6.000 Plätze), MO 20 MAI 2024, 19:00, Game-ID: 34031

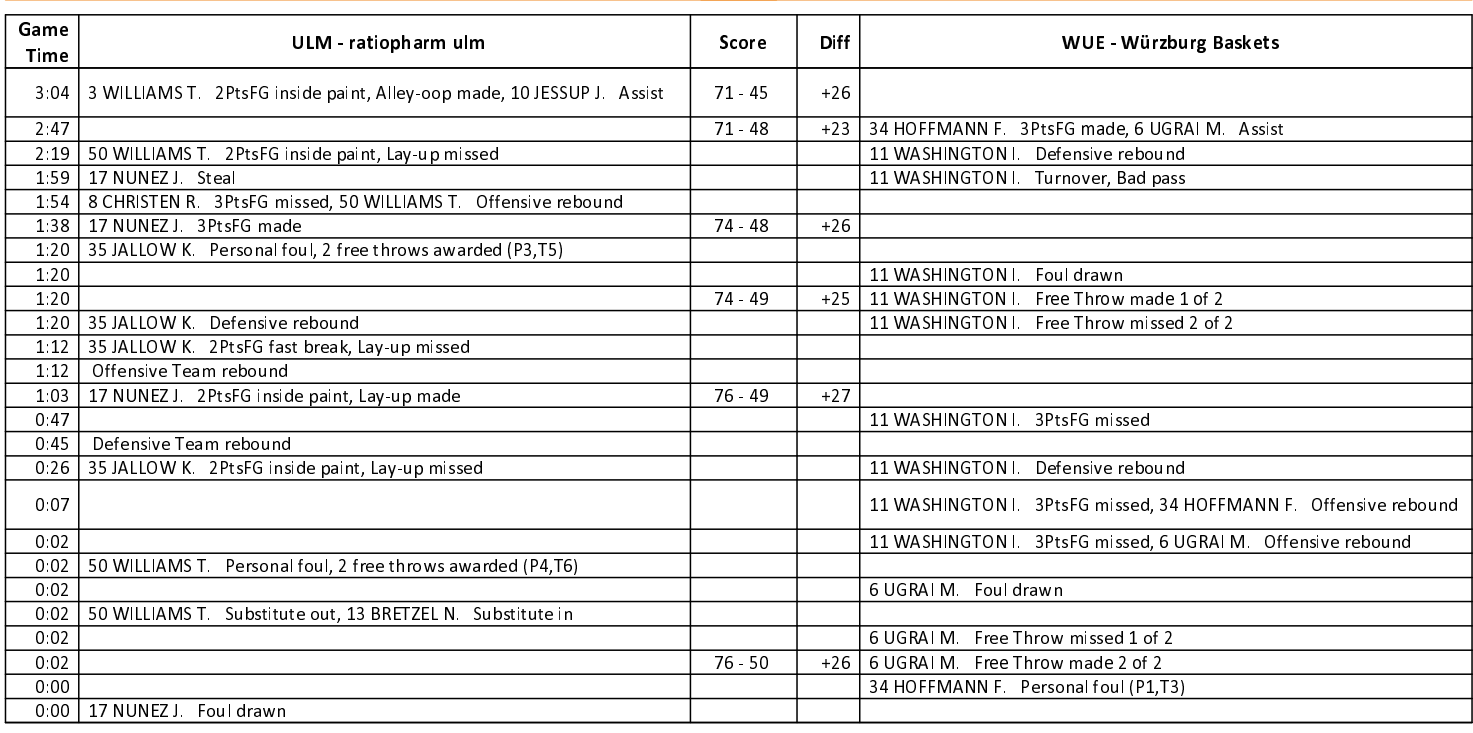

#### **FOURTH QUARTER**

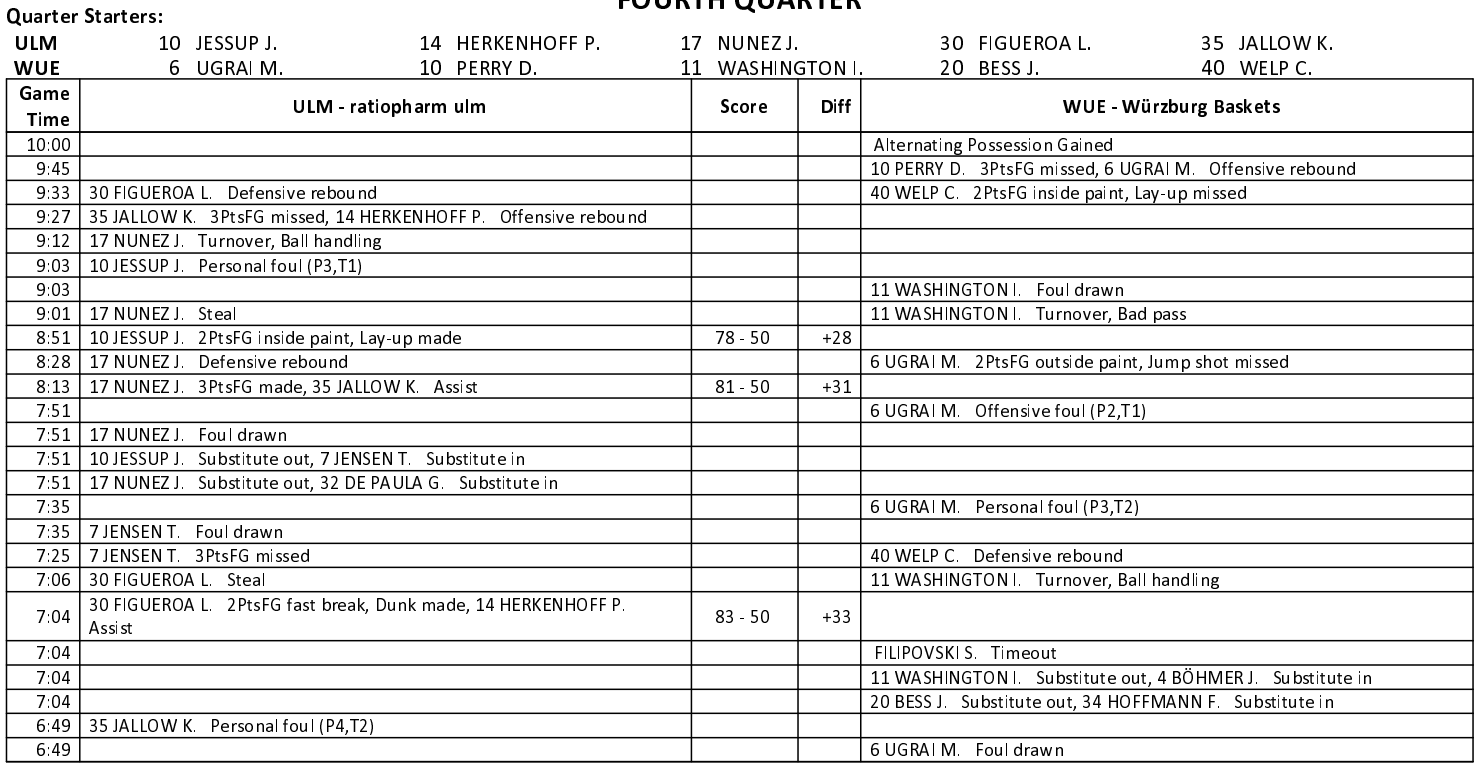

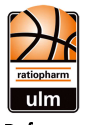

**Würzburg Baskets** 

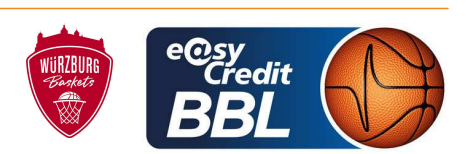

**PANTHER Anne** Referee: FRITZ Clemens / THEIS Christian **Umpires:** 

KINDERVATER Max Commissioner:

Attendance: 6000 Neu-Ulm, ratiopharm arena Ulm (6.000 Plätze), MO 20 MAI 2024, 19:00, Game-ID: 34031

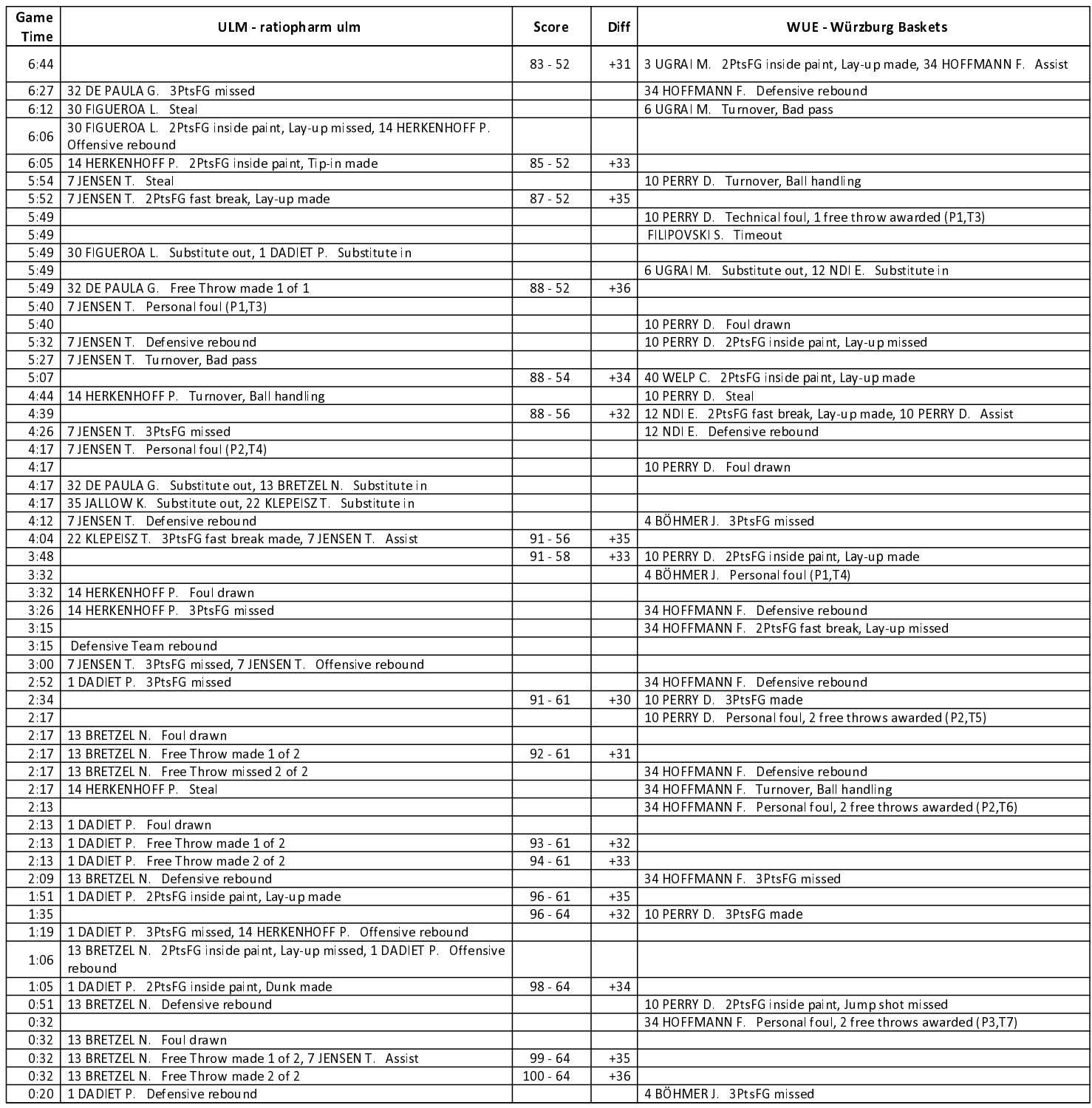